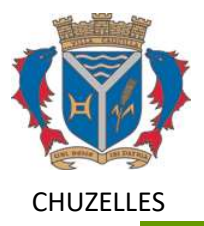

## Risques naturels

## **Risque feux de forêt**

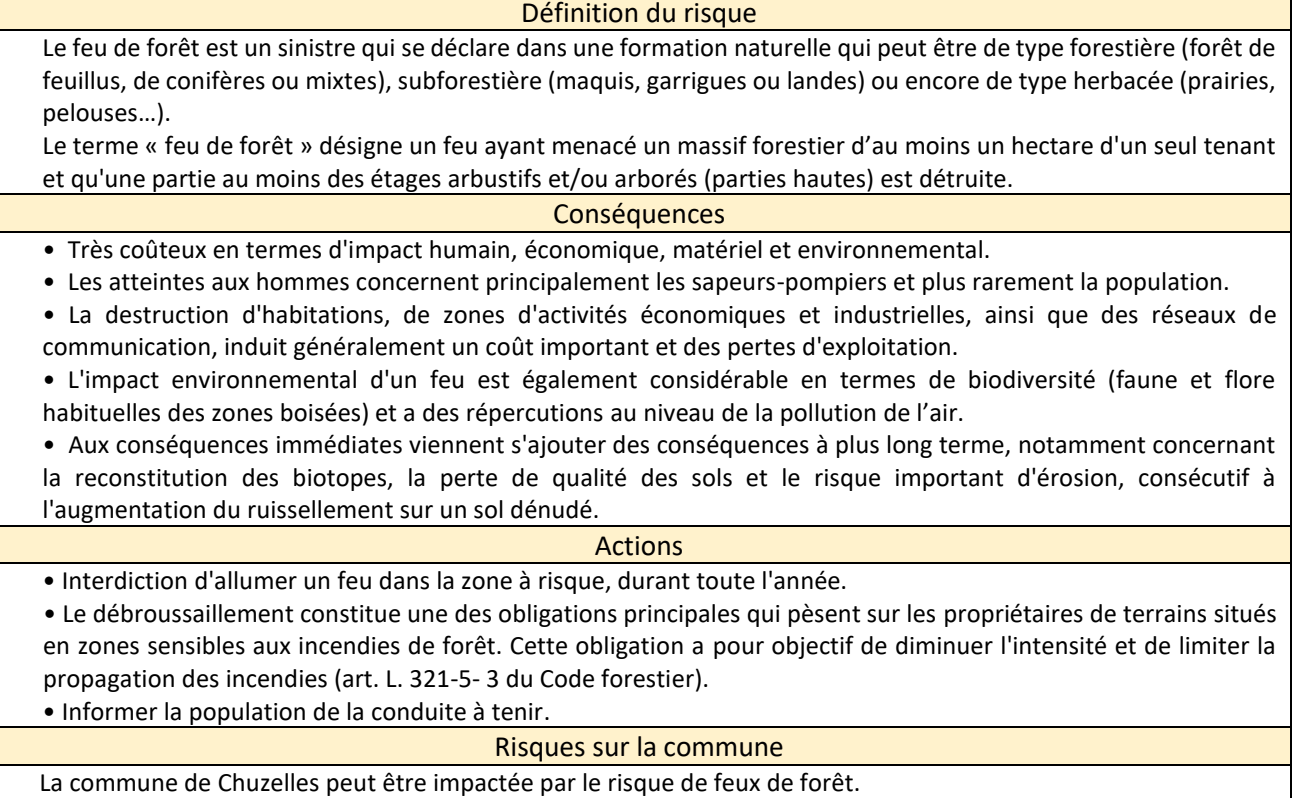